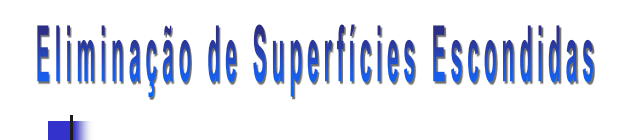

#### **Isabel Harb Manssour**

**Porto Alegre, Maio de 2003**

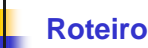

- 1. Introdução
- 2. Remoção de Faces Traseiras
- 3. Algoritmo do Pintor
- 4. Algoritmo *Z-Buffer*
- 5. Árvores BSP

# **Introdução**

- **Eliminação de superfícies escondidas** 
	- **Também conhecido por Remoção de Elementos Ocultos**
	- É um dos problemas mais difíceis da Computação Gráfica
	- Os algoritmos são usados para determinar as linhas, arestas, superfícies ou volumes que são visíveis ou não para um observador localizado em um ponto específico no espaço

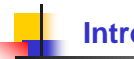

### **Introdução**

 Uma das necessidades de eliminar superfícies escondidas está ilustrada na figura abaixo

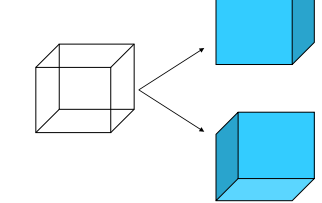

- O cubo pode ser interpretado tanto como uma vista superior/esquerda ou inferior/direita
- Esta ambigüidade pode ser eliminada removendo-se as linhas ou superfícies que são invisíveis a partir das duas visões

**Introdução**

 Alguns objetos também podem ser ocultos por outros objetos, como mostra a figura abaixo

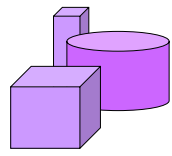

- Portanto, as faces/linhas são ocultas:
	- **-** Pelo próprio objeto
	- **Por outros objetos**

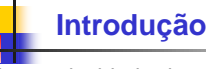

- A complexidade do problema das superfícies escondidas resultou em um grande número de soluções
	- Não se pode afirmar que uma técnica é melhor do que a outra
		- Depende da aplicação (complexidade da cena, tipos de objetos, equipamento disponível, entre outros)
	- Alguns algoritmos fornecem soluções mais rápidas
	- **Dutros, necessitam de muita memória**
	- Outros ainda, são mais lentos, mas fornecem soluções realísticas detalhadas (incluem sombras, transparência, etc)

# **Introdução**

- Alguns algoritmos podem envolver uma ordenação
	- Distância do observador ao volume, superfície ou aresta
	- **Parte do pressuposto que quanto mais longe um objeto** está do observador, mais chances ele tem de estar totalmente ou parcialmente encoberto por um objeto mais próximo do observador
	- Neste caso, a eficiência do algoritmo de eliminação de superfícies escondidas depende da eficiência do processo de ordenação

# **Introdução**

- De acordo com a abordagem adotada, os algoritmos de eliminação de superfícies escondidas podem ser classificados em:
	- Métodos que trabalham no **espaço-objeto**
	- Métodos que trabalham no **espaço-imagem**

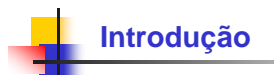

- Métodos que trabalham no espaço-objeto
	- **Implementados no sistema de coordenadas no qual o** objeto é descrito
	- **Determinam as porções visíveis dos objetos pela** comparação entre eles
	- **Para cada objeto:** 
		- Determinam as porções do objeto que não estão ocultas por quaisquer outros presentes na cena
		- Exibem as porções visíveis dos objetos

# **Introdução**

- Métodos que trabalham no espaço-imagem
	- Maioria dos algoritmos
	- $\blacksquare$  Implementados no sistema de coordenadas de tela (SRT) no qual os objetos são visualizados
	- Determinam qual dentre n objetos é visível em cada pixel da cena
	- Para cada pixel:
		- Determinam qual objeto está mais próximo do observador, de
		- acordo com a projetante que passa pelo pixel
		- Pintam o pixel com a cor adequada
- *Obs.:* Alguns algoritmos combinam as duas abordagens.

**Roteiro**

- Introdução
- **2. Remoção de Faces Traseiras**
- 3. Algoritmo do Pintor
- 4. Algoritmo *Z-Buffer*
- 5. Árvores BSP

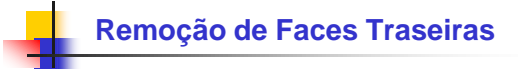

- Objeto aproximado por um poliedro sólido
	- Faces poligonais "cercam" completamente seu volume
	- Assume-se que todos os polígonos são definidos de tal forma que as normais às suas superfícies apontam "para fora" do poliedro

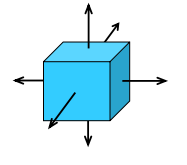

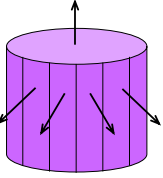

# **Remoção de Faces Traseiras**

- Objeto aproximado por um poliedro sólido
	- Se nenhuma parte do poliedro é atingida pelo plano de corte, então os polígonos cuja a normal à superfície aponta para o lado oposto do observador, estão em uma parte do poliedro onde a visibilidade é totalmente bloqueada por outros polígonos

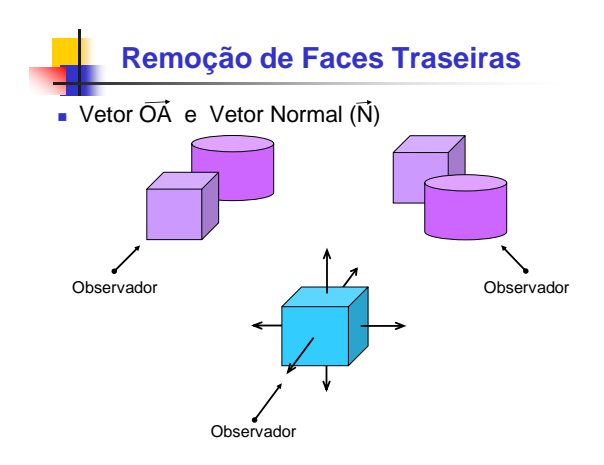

### **Remoção de Faces Traseiras**

- Resumindo, esta estratégia simples:
	- É chamada de remoção de faces traseiras
	- Funciona para objetos sólidos convexos
	- Consiste em:
		- Determinar as faces "traseiras" (que estão voltadas para o lado oposto do observador)
		- Eliminar estas faces do desenho (*back-face culling*)

## **Remoção de Faces Traseiras**

 No SRC (Sistema de Referência da Câmera), um polígono com face traseira pode ser identificado pelo produto escalar que a normal à sua superfície forma com o vetor da direção de observação (OA)

 Objetivo é determinar o ângulo entre a direção de observação e o vetor normal de cada face

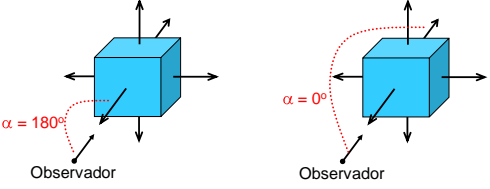

### **Remoção de Faces Traseiras**

Cálculo do vetor normal à face

**de dois vetores**

 $Vet1 = V3 - V2$ 

 $Vet2 = V1$ <u>: V1 - V2</u><br>| V1-V2 |

**1) Faces com os vértices ordenados no sentido anti-horário (ou horário)**

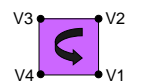

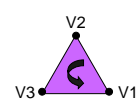

#### **2) Processamento 3) Normal = produto vetorial entre os dois vetores (o sentido depende da escolha dos vetores Vet1 e**  Vet1<sup>V</sup>Vet2 Vet2)

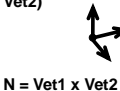

#### $|V3-V2|$ N.x = Vet1.y \* Vet2.z - Vet1.z \* Vet2.y;

 $N.y = Vet1.z * Vet2.x - Vet1.x * Vet2.z;$  $N.z = Vet1.x * Vet2.y - Vet1.y * Vet2.x;$ 

**Vet1 x Vet2 ≠ Vet2 x Vet1!!!**

# **Remoção de Faces Traseiras**

- Cálculo do produto escalar
	- **Expressão cartesiana**
	- **OA N = |OA| \* |N| \* cos (ângulo)**
	- **Expressão analítica**

**OA • N = OA.x \* N.x + OA.y \* N.y + OA.z \* N.z**

- O produto escalar **OA N** é
	- Positivo para um polígono de face traseira (vetores com ângulo menor que 90°, face virada para trás)
	- Negativo para um polígono de face frontal (vetores com ângulo maior que 90°, face virada para a frente)
	- Igual a zero para um polígono de face "lateral" (vetores perpendiculares, face não-visível)

# **Remoção de Faces Traseiras**

 Se o poliedro teve suas faces frontais recortadas, então os polígonos de faces traseiras podem (devem) receber um tratamento especial

 Neste caso, se a remoção não é desejada, uma abordagem simples resume-se em tratar um polígono de face traseira como se fosse de face frontal, alterando a sua normal para a direção oposta

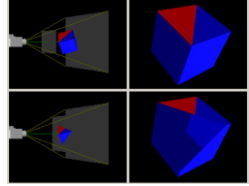

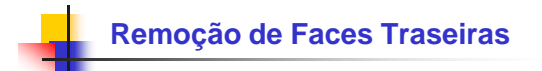

#### ■ Em OpenGL

- **Controle** 
	- *glEnable (GL\_CULL\_FACE)*
	- *glDisable (GL\_CULL\_FACE)*
- Depende da ordem em que os vértices foram definidos na modelagem

### **Remoção de Faces Traseiras**

- A idéia é simples
- Dependendo da solução adotada a implementação requer uma certa capacidade computacional
	- Memória
	- Velocidade de processamento

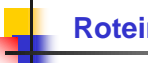

#### **Roteiro**

- **√** Introdução
- Remoção de Faces Traseiras
- **3. Algoritmo do Pintor**
- 4. Algoritmo *Z-Buffer*
- 5. Árvores BSP

### **Algoritmo do Pintor (***Depth-Sorting Method* **)**

- Usa operações no espaço-imagem e no espaçoobjeto
- Possui uma abordagem direta:
	- 1. Ordena todos os polígonos (faces) de acordo com a distância do observador (mais distante, maior coordenada Z)
	- Resolve problemas de ambigüidade que podem ocorrer quando a extensão Z dos polígonos se sobrepõem (objetos se interseccionam)
	- Pinta os polígonos na tela na ordem decrescente (mais distantes primeiro)
- Problema:
	- **Drdenação não é trivial**

# **Algoritmo do Pintor**

- **Idéia básica** 
	- Ordenar os polígonos pelas suas distâncias do observador, colocá-los em um *buffer* em ordem decrescente de distância e pintá-los de trás para frente
- **Problema de ambigüidade quando há interseção** entre os objetos da cena

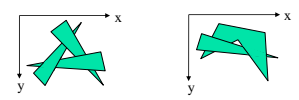

# **Algoritmo do Pintor**

- Solução para o problema da ambigüidade
	- Chama-se o polígono do final da lista ordenada de *P*
	- Antes deste polígono ser colocado no *buffer*, ele deve ser testado com cada face *Q* cuja extensão de Z sobrepõe a extensão de Z de *P*

**Algoritmo do Pintor**

- Solução para o problema da ambigüidade
	- **O** teste é uma seqüência de cinco passos
		- 1. A extensão X dos polígonos não se sobrepõem, então os polígonos não se sobrepõem
		- 2. A extensão Y dos polígonos não se sobrepõem, então os polígonos não se sobrepõem
		- *3. P* está totalmente atrás de *Q* , então os polígonos não se sobrepõem
		- *4. Q* está totalmente atrás de *P*, então os polígonos não se sobrepõem
		- As projeções dos polígonos no plano XY (tela) não se sobrepõem, então os polígonos não se sobrepõem
	- Se os cinco testes falharem, assume-se que P sobrepõe Q, e trocam-se suas posições na lista, marcando que Q foi movido para esta nova posição no fim da lista

#### **Algoritmo do Pintor**

- Solução para o problema da ambigüidade
	- Nos casos de ambigüidade apresentados na figura anterior, mais cedo ou mais tarde Q será trocado novamente e o algoritmo entrará em *loop*
	- Para evitar o *loop*, considera-se a restrição que uma vez que o polígono é passado para o final da lista (e marcado) ele não pode ser movido novamente
	- Neste caso, os polígonos P ou Q são divididos um pelo plano do outro
		- O polígono original é descartado, suas duas partes são adicionadas na lista ordenada
	- Este procedimento é realizado em uma etapa de préprocessamento

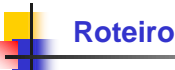

- **√** Introdução
- Remoção de Faces Traseiras
- Algoritmo do Pintor
- **4. Algoritmo** *Z-Buffer*
- 5. Árvores BSP

# **Algoritmo** *Z-Buffer*

- Operações são realizadas no espaço-imagem
- Baseado no procedimento de preenchimento de polígonos tipo *scan-line*
- Os polígonos já estão transformados projetivamente, já estão mapeados para o espaço de tela, sendo mantida, entretanto, a coordenada Z de cada vértice de modo a poder ser recuperada a informação de profundidade

# **Algoritmo** *Z-Buffer*

- Requer dois *buffers* (tamanho da tela)
	- *Refresh Buffer*
		- Armazena os valores de intensidade
		- Inicializado com a intensidade do pixel da cor de fundo
	- *Z-Buffer*
		- Armazena os valores de Z (para cada pixel)
		- Inicializado com o maior valor de Z

## **Algoritmo** *Z-Buffer*

- Para cada polígono a ser exibido, calcula os coeficientes da equação do plano do polígono
	- **Usados para calcular o valor de Z**
- Para cada pixel a ser ligado durante o preenchimento do polígono, verifica se Z é menor do que o valor do *Z-Buffer*

# **Algoritmo** *Z-Buffer*

#### Funcionamento

- Inicialização dos *buffers*
	- Para cada posição em cada polígono, compara os valores de profundidade com os valores armazenados no Z-Buffer para determinar a visibilidade
		- Cálculo da profundidade Z para cada posição (x,y) do polígono
		- Se Z(x,y) é menor que o valor do *Z-Buffer* em (x,y), então: a)Coloca Z(x,y) no *Z-Buffer* na posição (x,y) e
			- b)Coloca o valor do pixel do polígono em Z(x,y) no *Refresh Buffer* em (x,y).

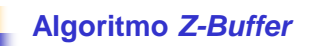

- **Desvantagem** 
	- Precisa de uma grande quantidade de memória para o *Z-Buffer*
- Vantagem
	- Simples de implementar
- O desempenho do algoritmo tende a ser constante porque, em média, o número de pixels que pertencem a cada polígono decresce conforme o número de polígonos no volume visualização aumenta

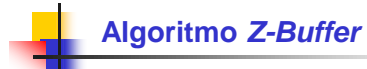

- Algoritmo implementado em *hardware* (OpenGL)
	- **Inicialização:** *glClear (GL\_COLOR\_BUFFER\_BIT | GL\_DEPTH\_BUFFER\_BIT);*
	- **Controle:** 
		- *glEnable (GL\_DEPTH\_TEST);*
		- *glDisable (GL\_DEPTH\_TEST);*

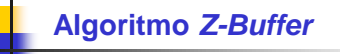

- *Scan-Line Z-Buffer*
	- **Procedimento é semelhante, porém processa a cena** varrendo linha por linha
	- Neste caso, o tamanho do *buffer* corresponde ao tamanho da linha
	- Tanto o *Z-Buffer* como o *scan-line Z-Buffer* operam com a noção de varredura do polígono a ser exibido, linha a linha
	- A intersecção de um plano que será varrido com a cena 3D define uma janela *scan-line* onde o problema da remoção de elementos ocultos é resolvido

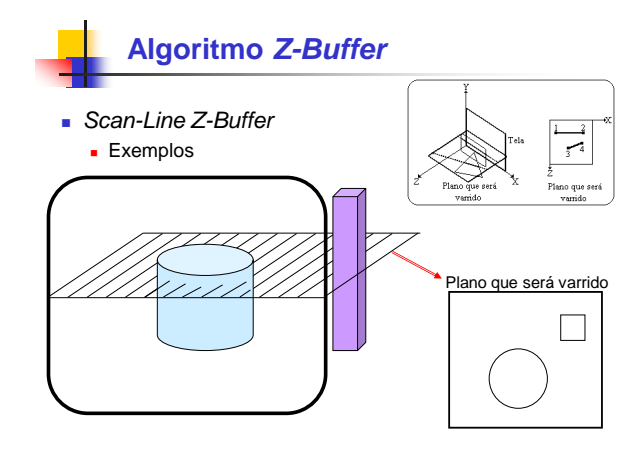

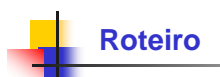

- Introdução
- Remoção de Faces Traseiras
- Algoritmo do Pintor
- Algoritmo *Z-Buffer*
- **5. Árvores BSP**

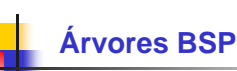

- BSP = *Binary Space-Partitioning*
- Estrutura de dados utilizada para organizar objetos dentro de um espaço
- Tem aplicações na remoção de superfícies escondidas e em *ray tracing*

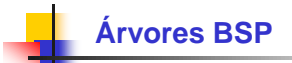

- Árvore BSP
	- Subdivisão recursiva do espaço que trata cada segmento de linha (ou polígono, em 3D) como um plano de corte, o qual é usado para classificar todos os objetos restantes no espaço como estando na "frente" ou "atrás" desse plano
	- Quando uma partição é inserida na árvore, esta é primeiro classificada em relação ao nodo raiz e então recursivamente em relação a cada filho apropriado
- Pinta de trás para frente, como no algoritmo do Pintor

#### **vantagem**

 Se o observador se move, e os objetos da cena estão em posições fixas, não é preciso reordenar os polígonos

http://www.inf.pucrs.br/cg/Aulas/Applets/bsp/bsptreedemo.html

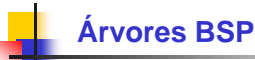

- A aplicação da árvore BSP para testes de visibilidade
	- Identificação das superfícies que estão "na frente" ou "atrás" do plano de partição em cada passo de subdivisão do espaço, de acordo com a direção de visualização

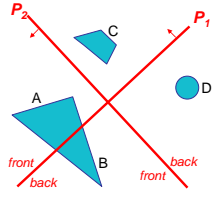

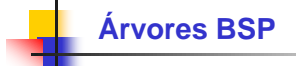

- **Funcionamento (exemplo)** 
	- **Divisão do espaço em dois** conjuntos de objetos com o plano  $P_1$ 
		- Um conjunto está atrás do plano, de acordo com a direção de visualização
		- Outro conjunto está na frente do plano, também considerando a
		- direção de visualização Como um objeto é interseccionado pelo plano, este é dividido em dois objetos (A e B)

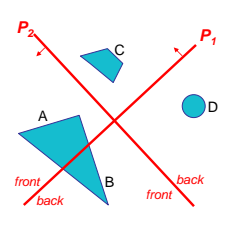

# **Árvores BSP**

- Funcionamento (exemplo)
	- Então, os objetos A e C estão na frente de  $P_1$  e os objetos B e D estão atrás
	- $\blacktriangleright$  É feita uma nova partição do espaço com o plano P<sub>2</sub> e construída a representação de árvore binária apresentada abaixo

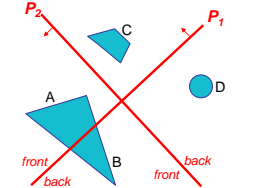

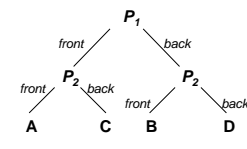

# **Árvores BSP**

#### **Funcionamento (exemplo)**

- Nesta árvore, os objetos são representados como nodos terminais
	- Objetos frontais estão nas sub-árvores esquerda
	- Objetos que estão na parte de trás estão nas sub-árvores direita

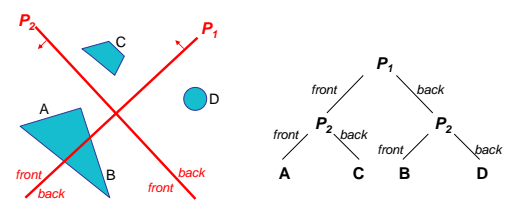

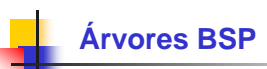

- Para objetos descritos através de uma malha (conjunto de faces), os planos de partição são escolhidos de tal maneira que coincidam com as faces
	- A árvore é construída com um plano de partição para cada face

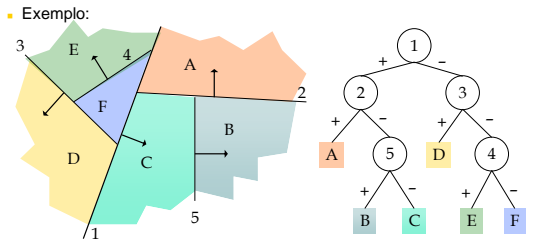

### **Árvores BSP**

- Equações são usadas para identificar os polígonos (faces) que estão na sua frente ou atrás
- Qualquer polígono interseccionado por um plano de partição é dividido em duas partes
- Quando a árvore BSP estiver completa, ela é processada através da seleção das superfícies que devem ser exibidas na ordem *back to front*
	- As faces que estiverem mais na frente irão sobrepor as que estiverem mais atrás
- Implementações por hardware para construção e processamento de árvores BSP são usadas em alguns sistemas

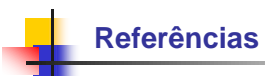

- FOLEY, James D., et al. **Computer Graphics: Principles and Practice**. 2<sup>nd</sup> Ed., New York, Addison Wesley, 1990.
- HEARN, Donald; BAKER, M. Pauline. **Computer Graphics - C Version**. 2 nd Ed. Upper Saddle River, New Jersey: Prentice Hall, 1997, 652 p.
- WATT, Alan. **3D Computer graphics**. 3th Ed. Harlow: Addison-Wesley, 2000. 570 p. il.